### **SALT Software Tools SALT Workshop** Cape Town, 14 November 2022

### How do I get data from SALT?

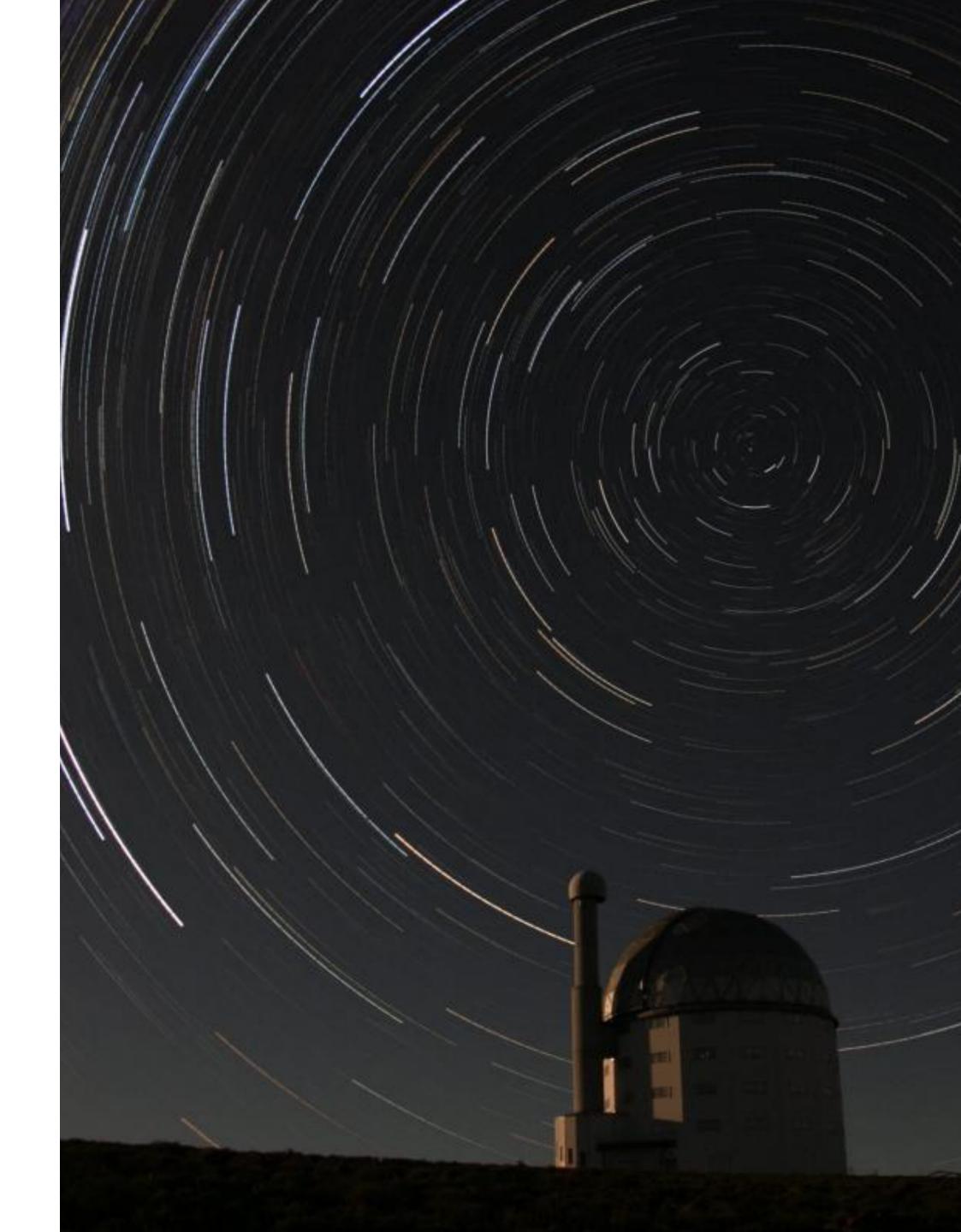

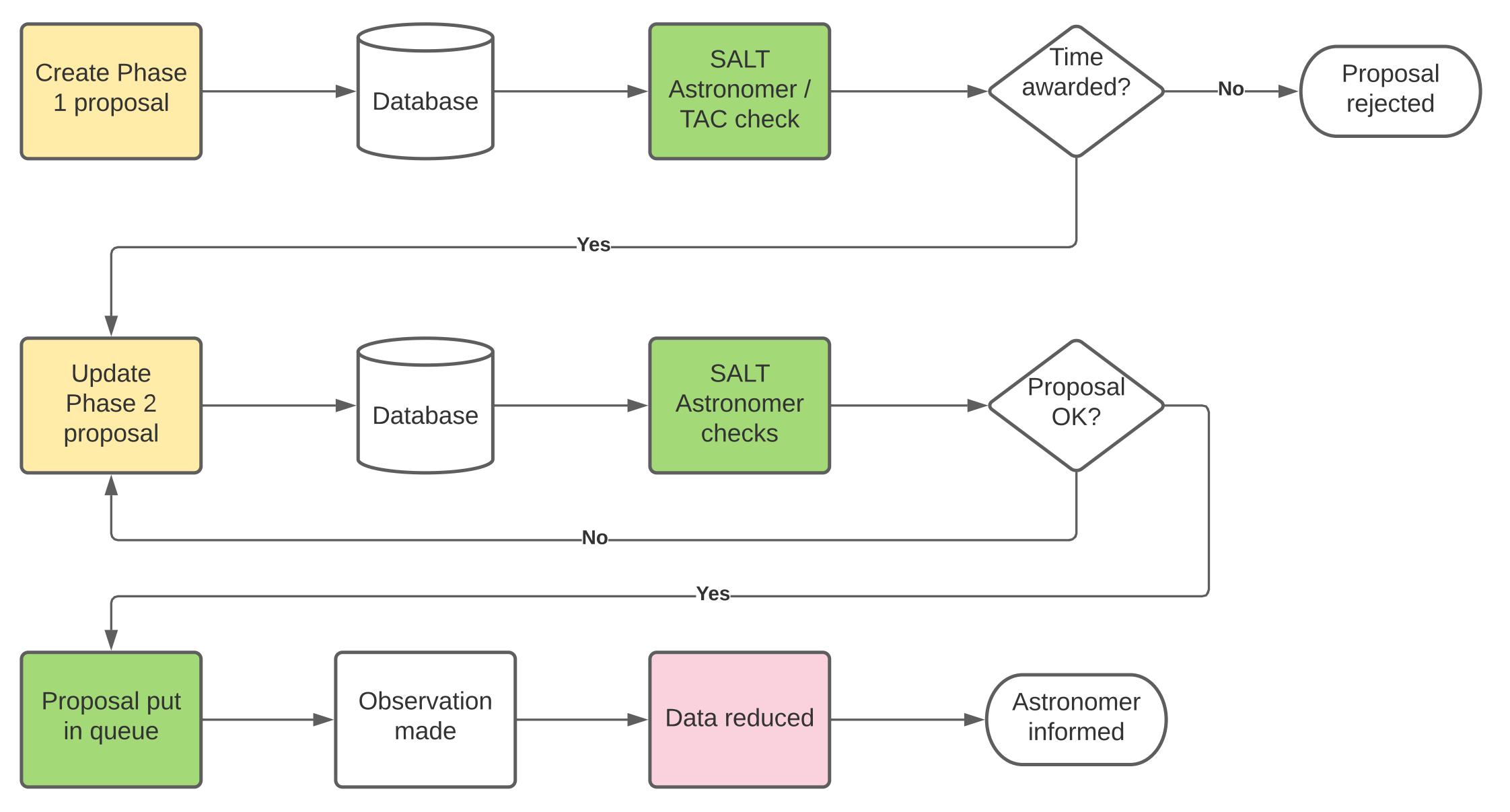

### Phase 1

Can I observe my target(s)? Is my observation feasible? How can I convince the TAC?

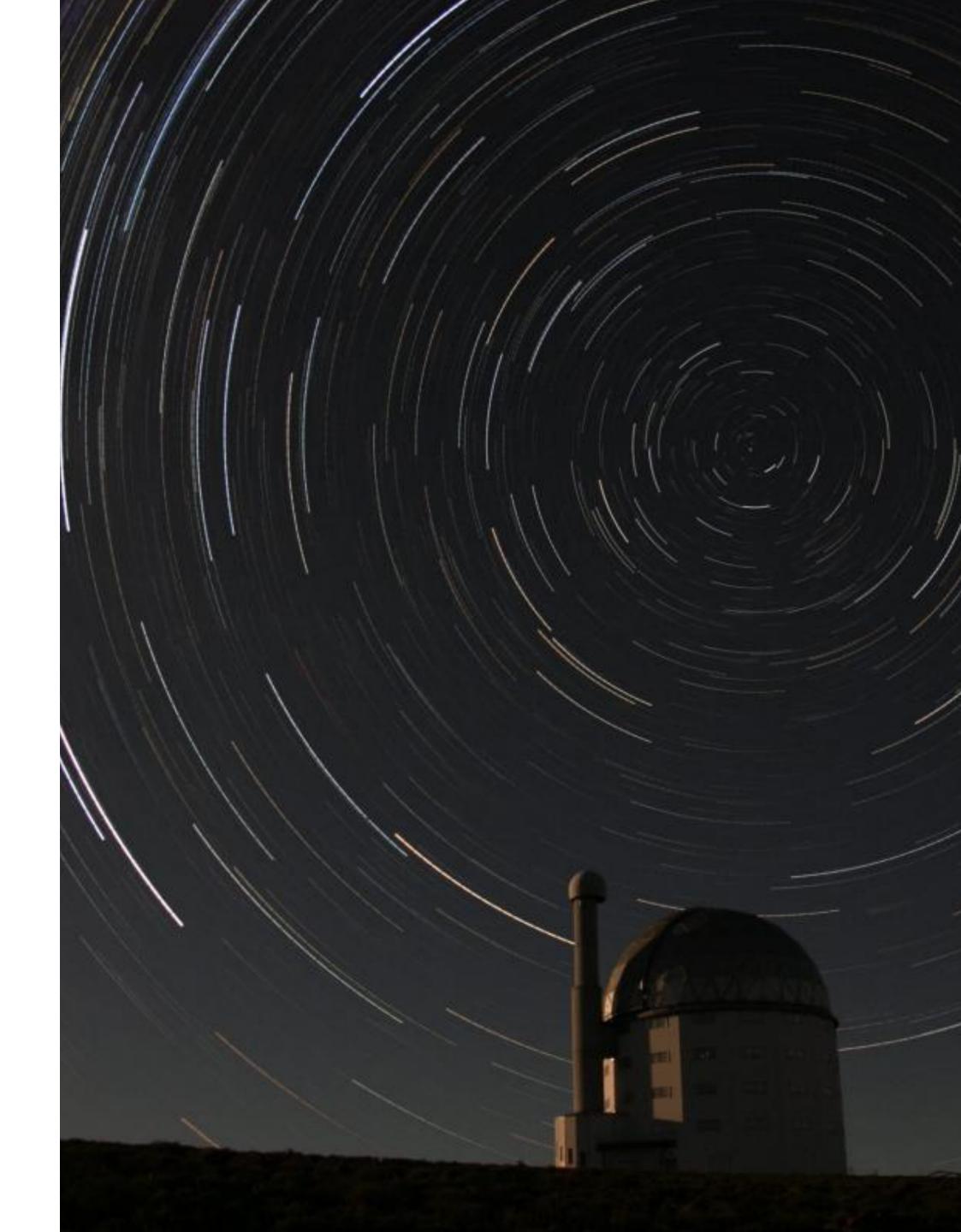

# Can I observe my target(s)?

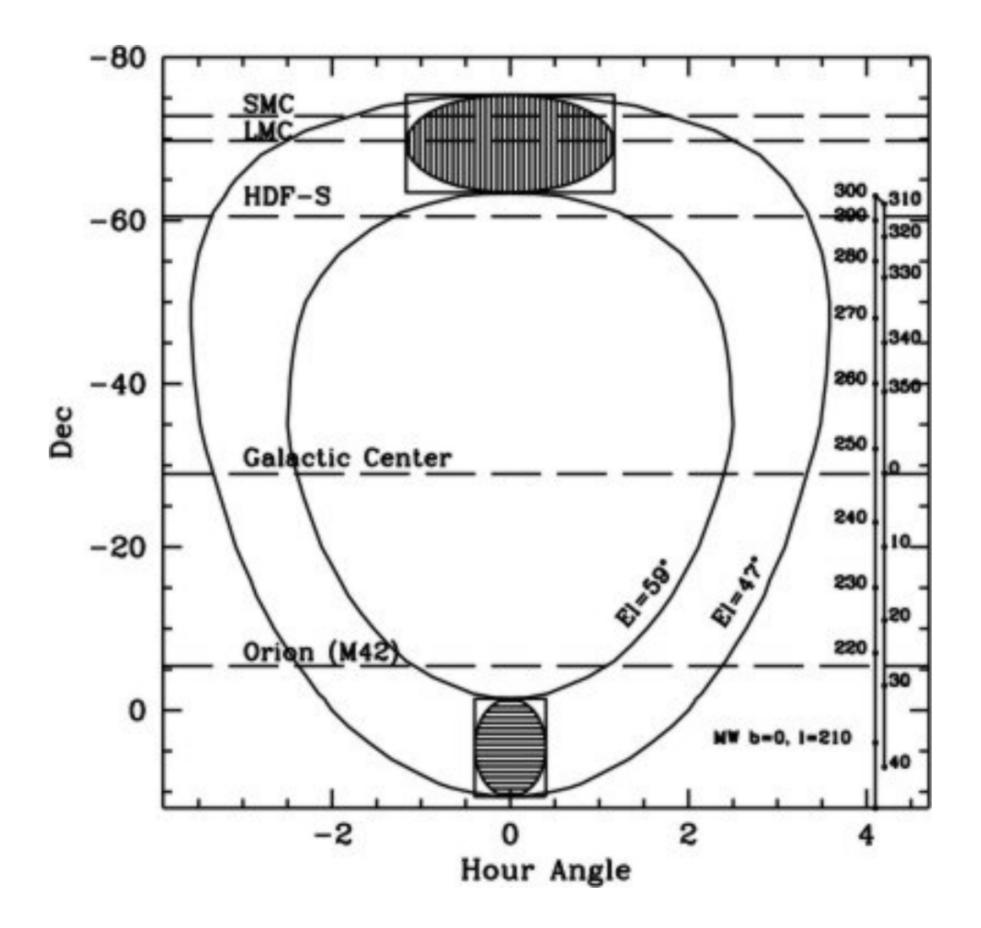

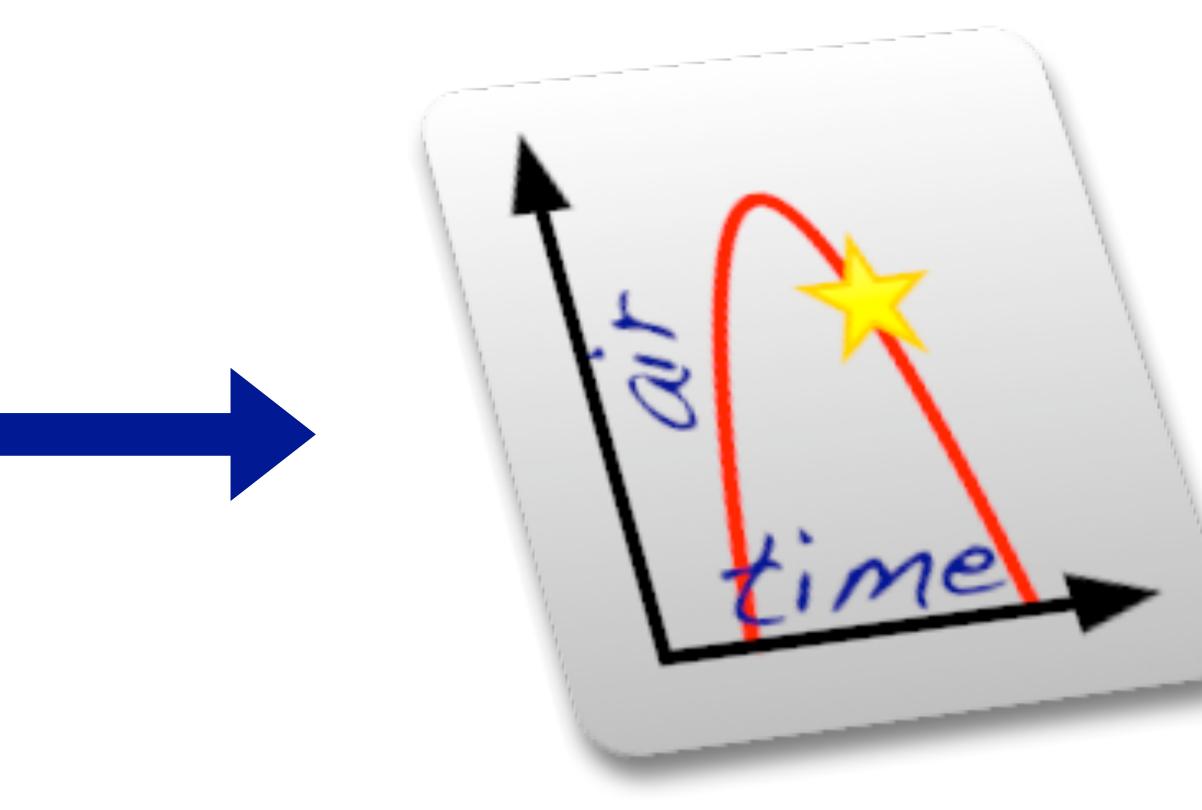

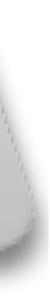

## Is my observation feasible?

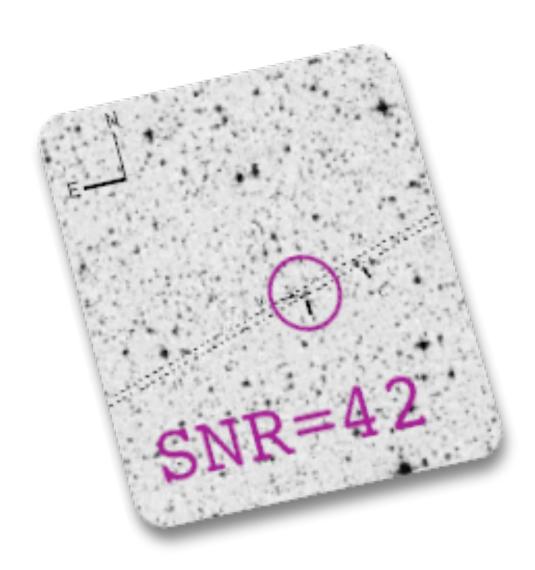

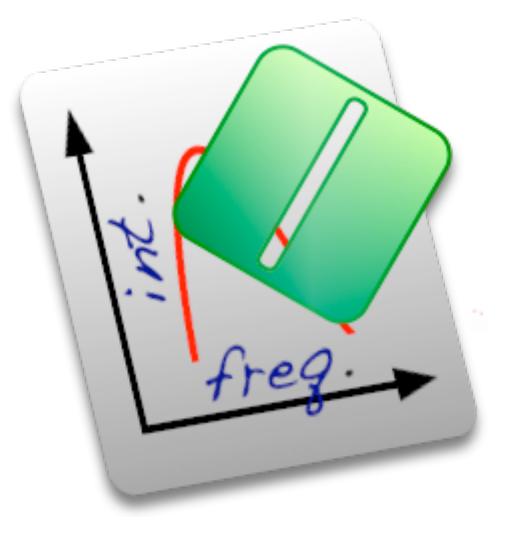

# See Solohery's talk tomorrow!

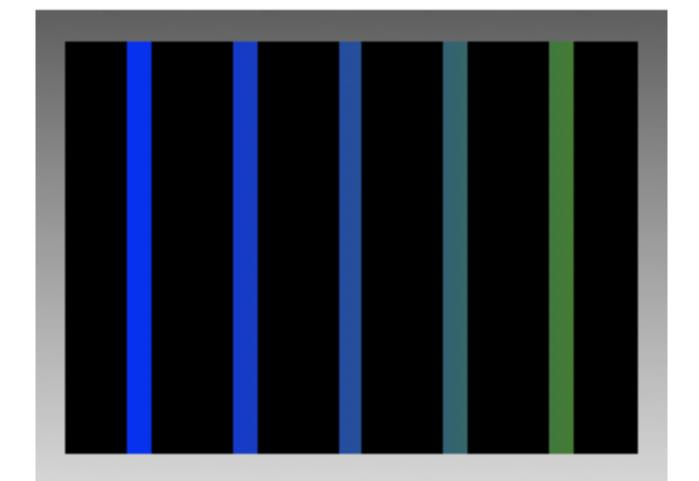

# Okay, but how do I submit?

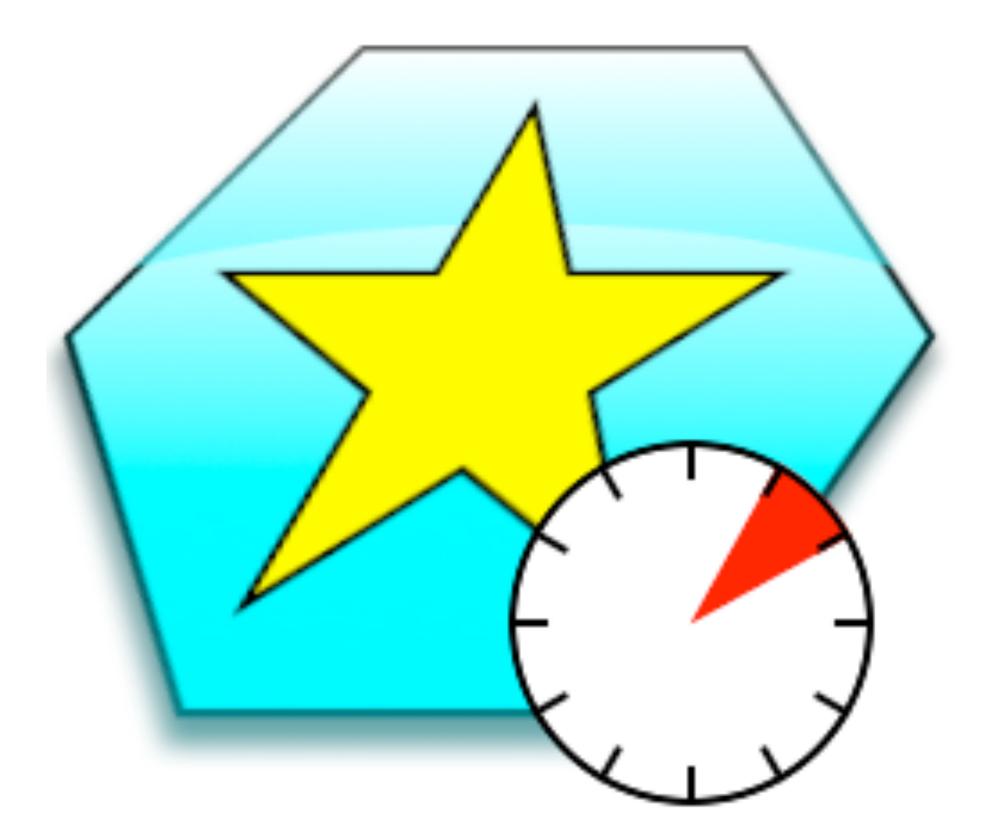

## Checking your proposal

You, the SALT Astronomers and TAC members can check your proposal in the SALT Web Manager.

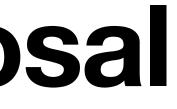

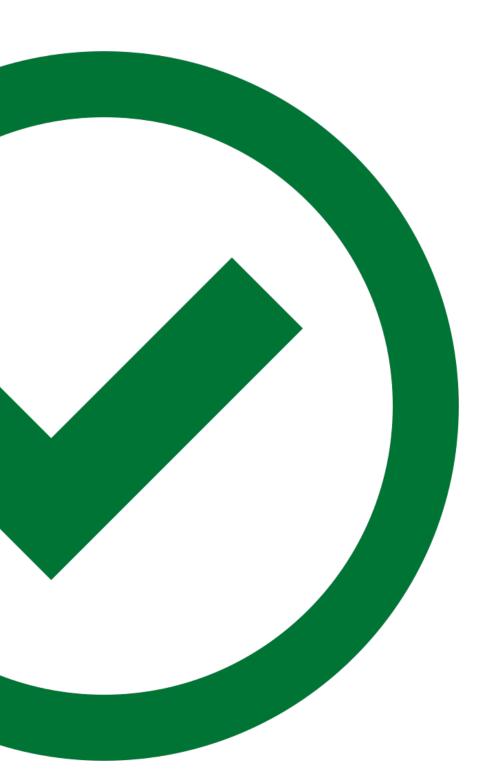

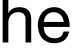

### Phase 2: Back to the PIPT

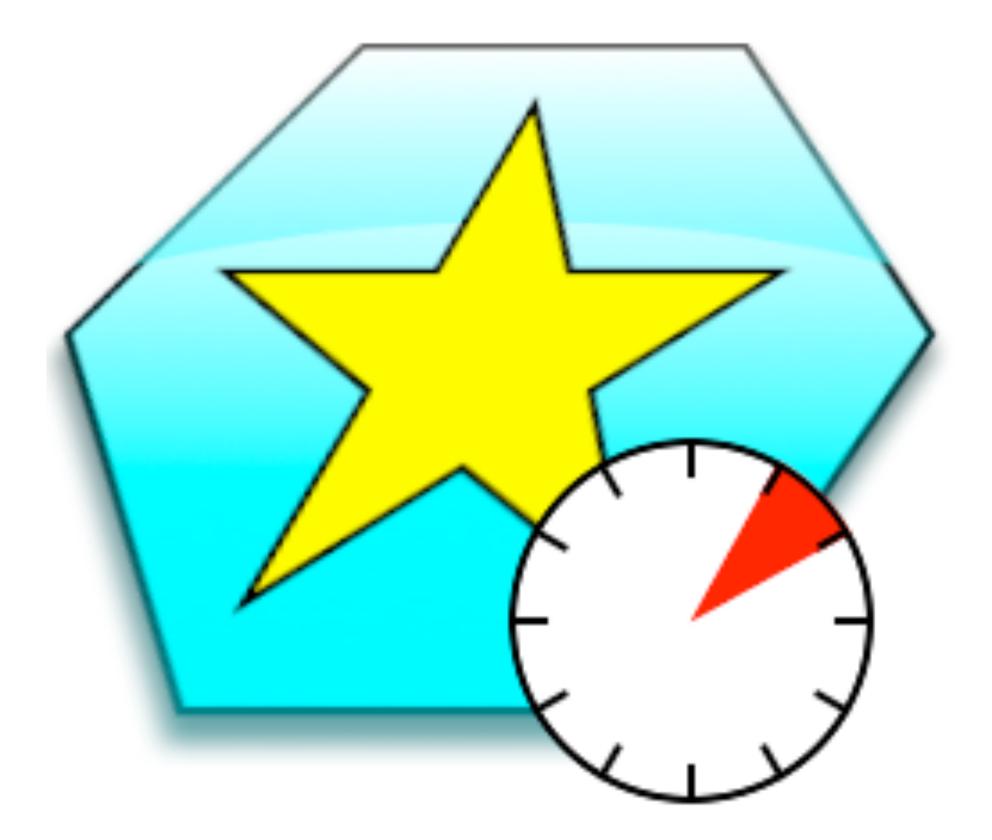

## Back in ~2005...

- Platform-independent meant "Java"
- Python was way less popular
- JavaScript was way less prominent
- Creating a website in PHP was a good idea
- It was expected that SALT proposals would have a handful of blocks

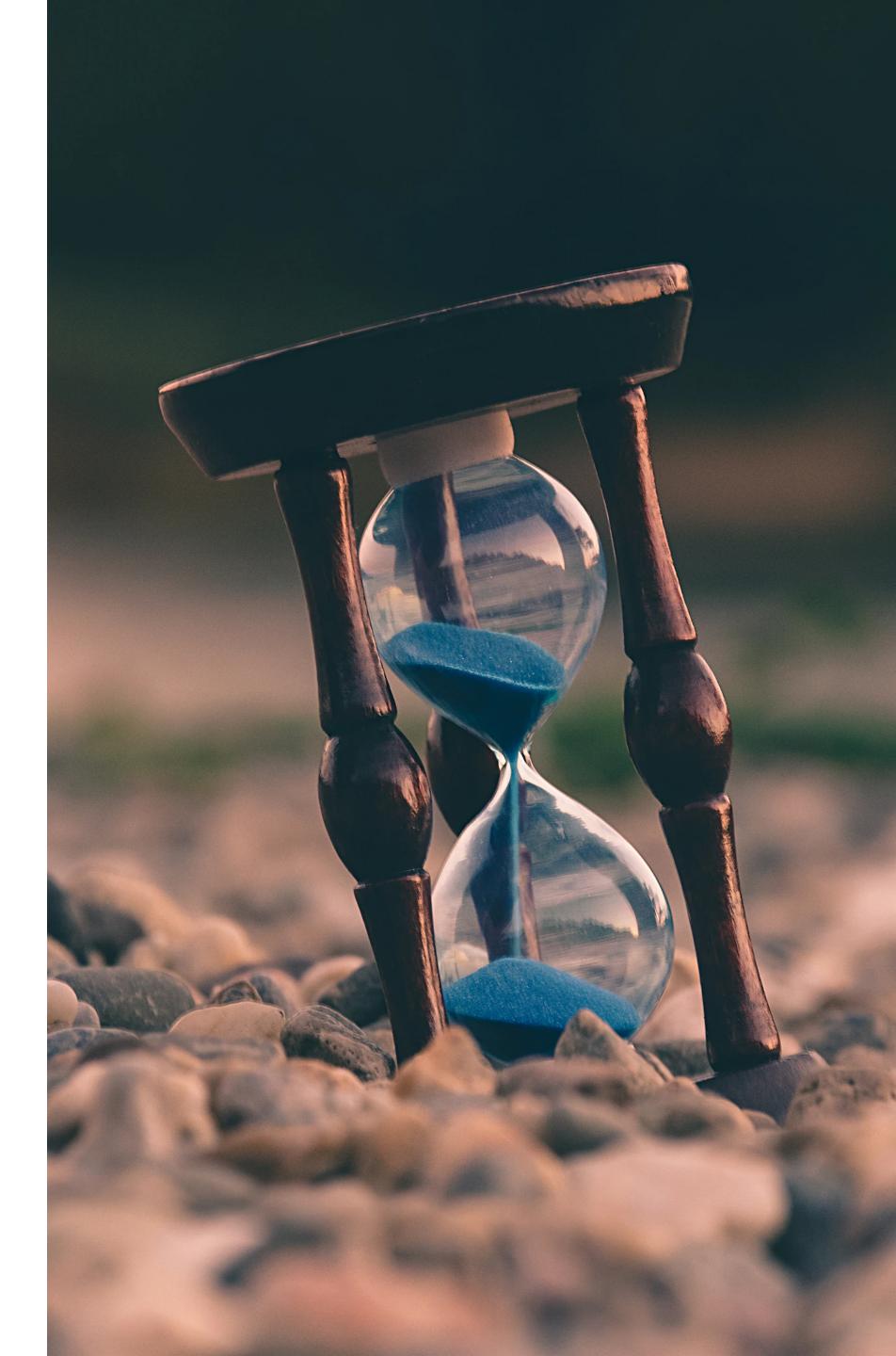

- Clearly times have changed.
- So will some of the SALT software.
  - This will have clear benefits...

### You will save time

### Before: 15 seconds

### Web Manager loading time for a large-ish proposal

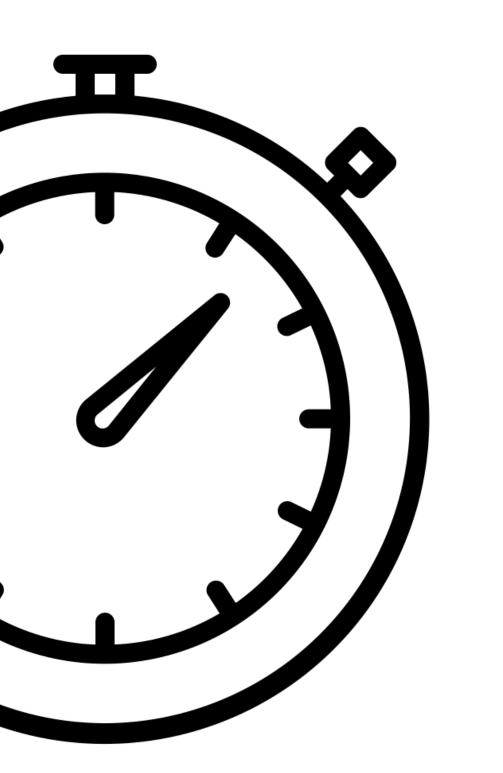

After: 3 seconds

# You can have a REST-ful night...

... and resubmit your proposals while fast asleep.

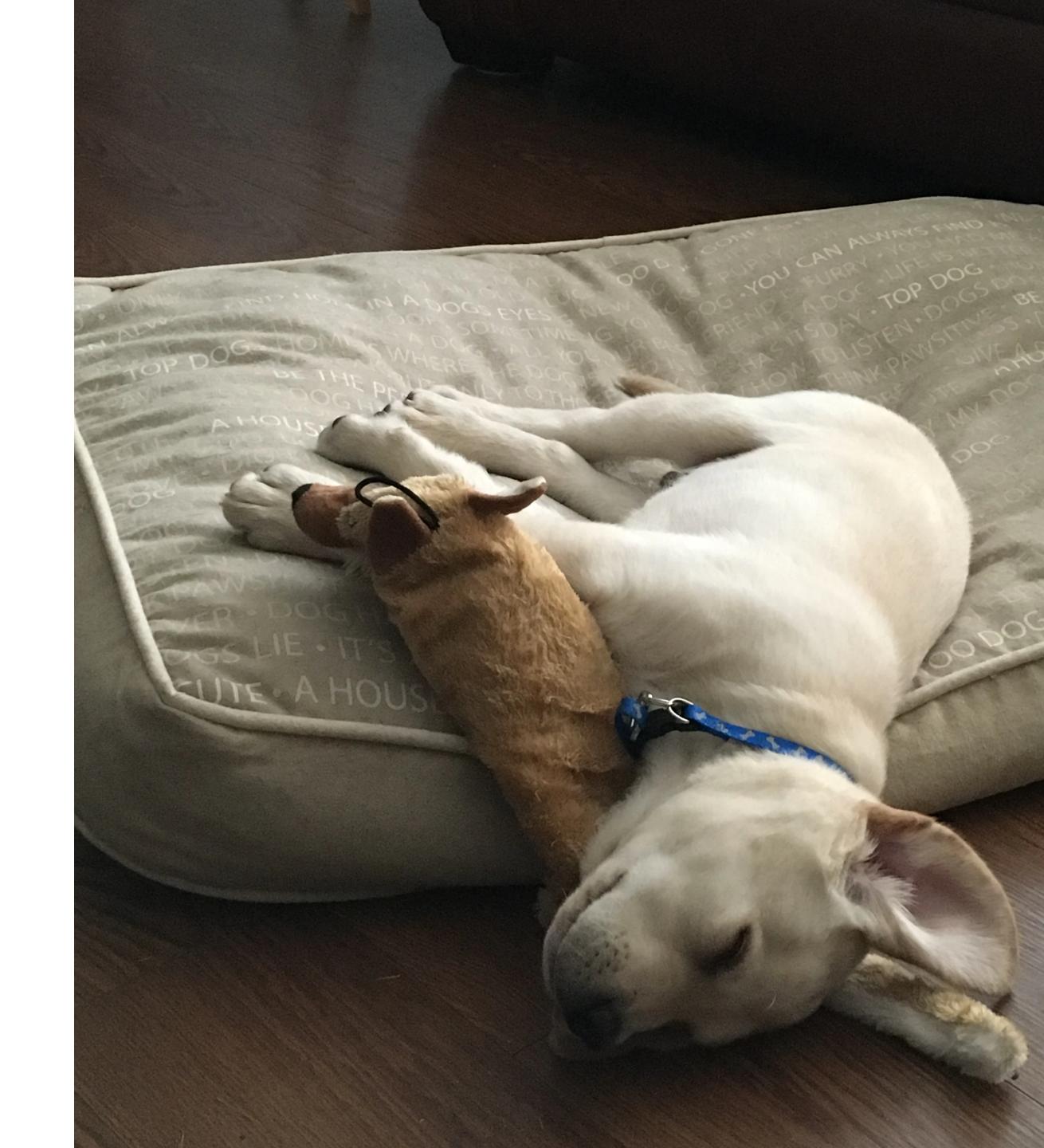

### Proposals

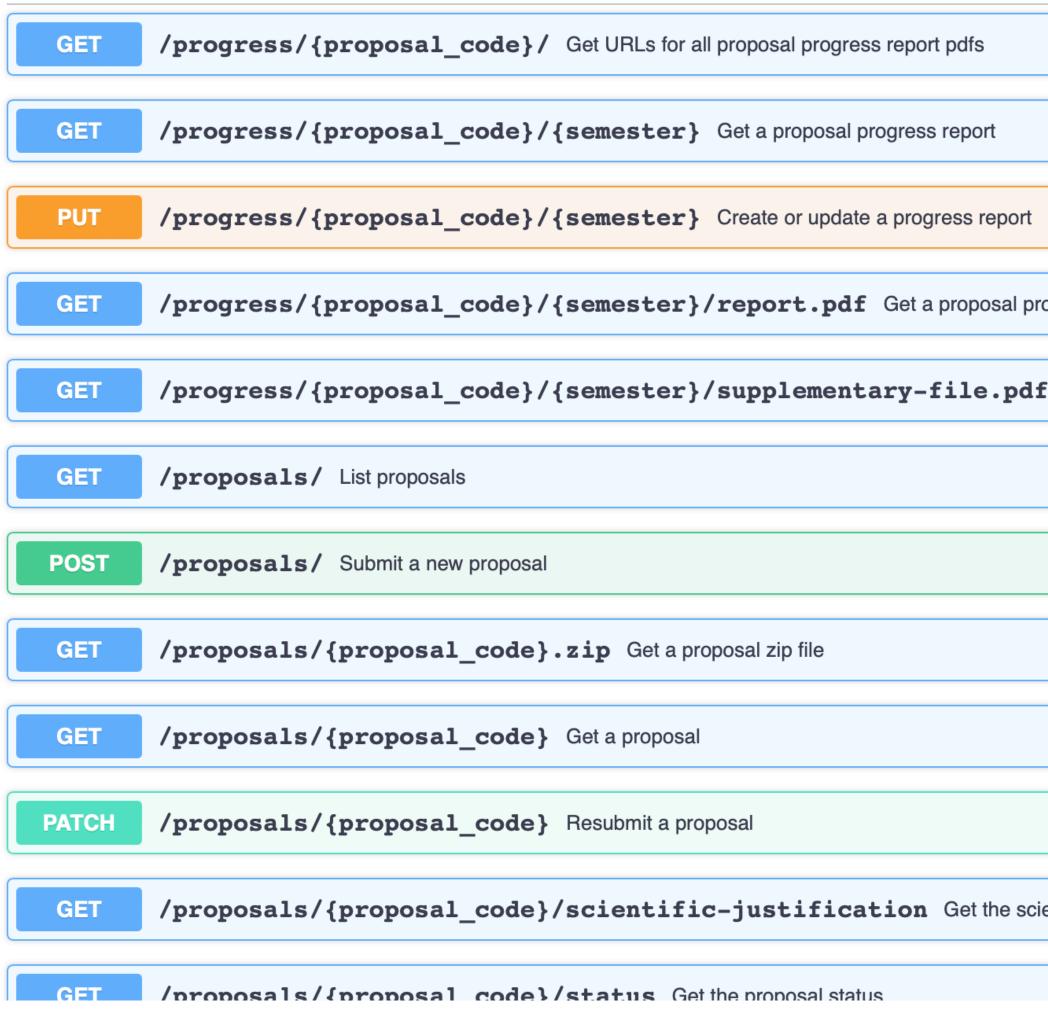

|                                                | $\sim$       |
|------------------------------------------------|--------------|
|                                                |              |
|                                                | $\sim$       |
|                                                |              |
| ogress report pdf                              | $\sim$       |
|                                                |              |
| Get an additional proposal progress report pdf | $\sim$       |
|                                                |              |
|                                                | $\sim$       |
|                                                |              |
|                                                | $\sim$       |
|                                                |              |
|                                                | $\sim$       |
|                                                |              |
|                                                | $\sim$       |
|                                                |              |
|                                                | $\sim$       |
|                                                |              |
| entific justification                          | $\sim$       |
|                                                |              |
|                                                | $\checkmark$ |

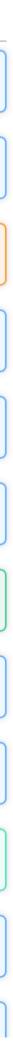

 $\wedge$ 

# There will be Python libraries as well

- PyAstroSALT for making the REST API more accessible
- imephu for generating finder charts (for NIR)
- What else would you like to do with Python?

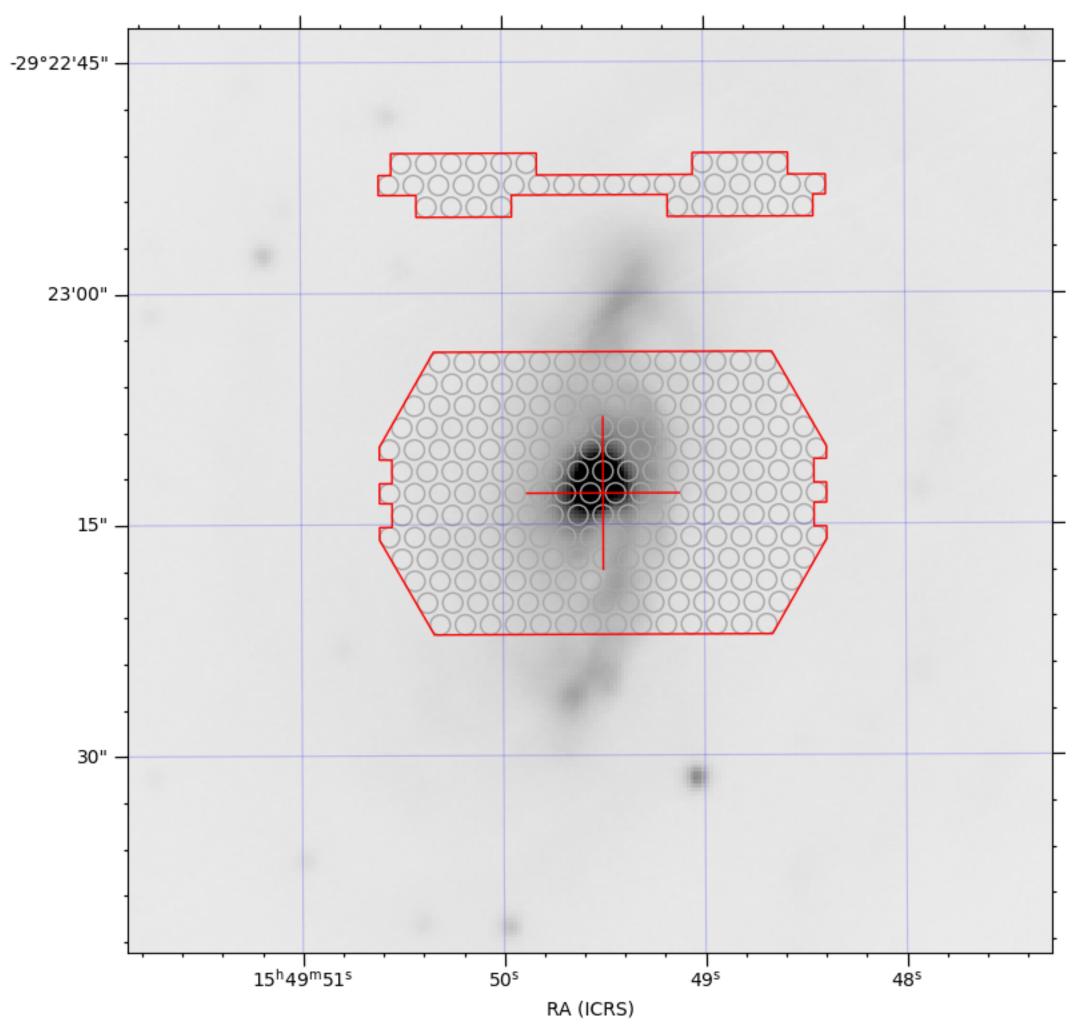

# Creating your finder charts

- You can generate the finder charts in the PIPT
- This is not necessarily true for NIR
- However, there is a Python library, imphu, for generating them
- There also is an online finder chart generator, http://pysalt.salt.ac.za/ finder\_chart/

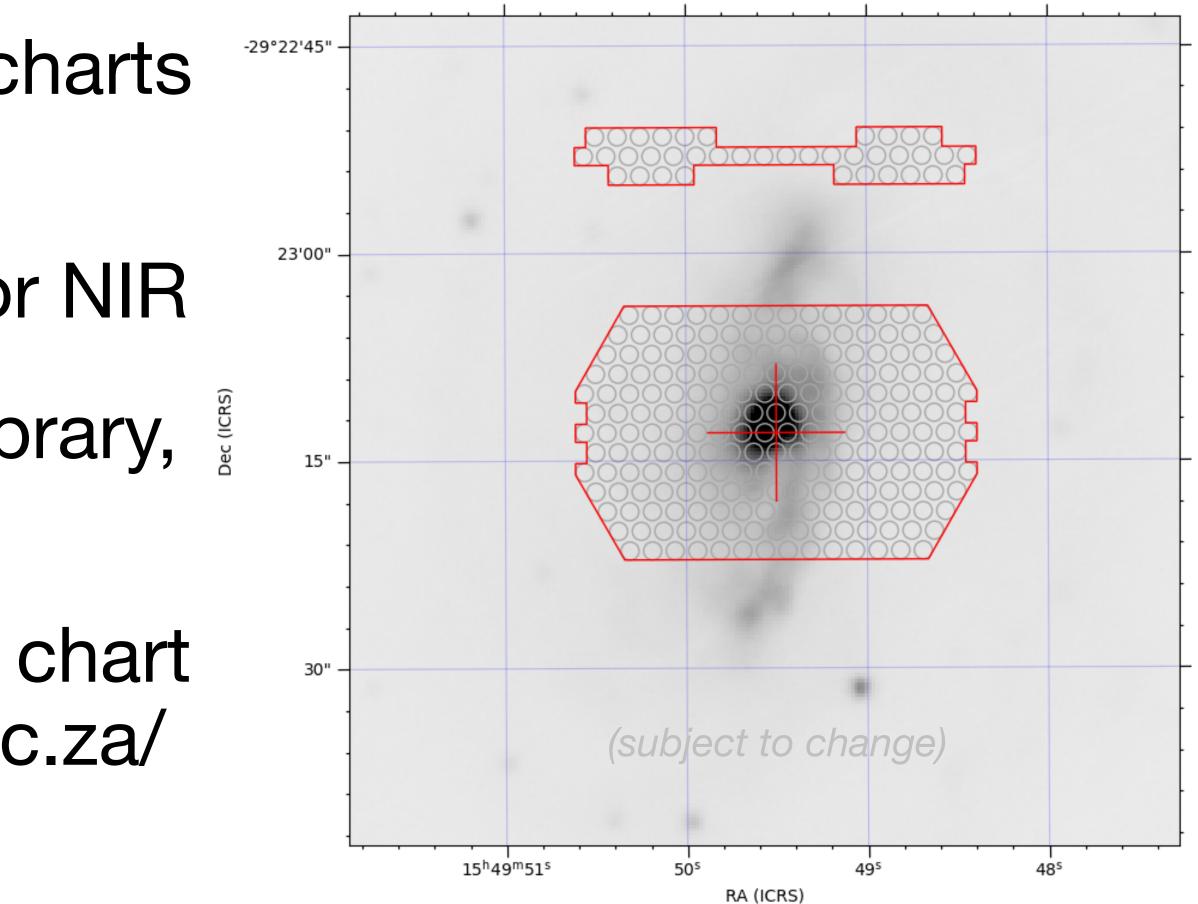

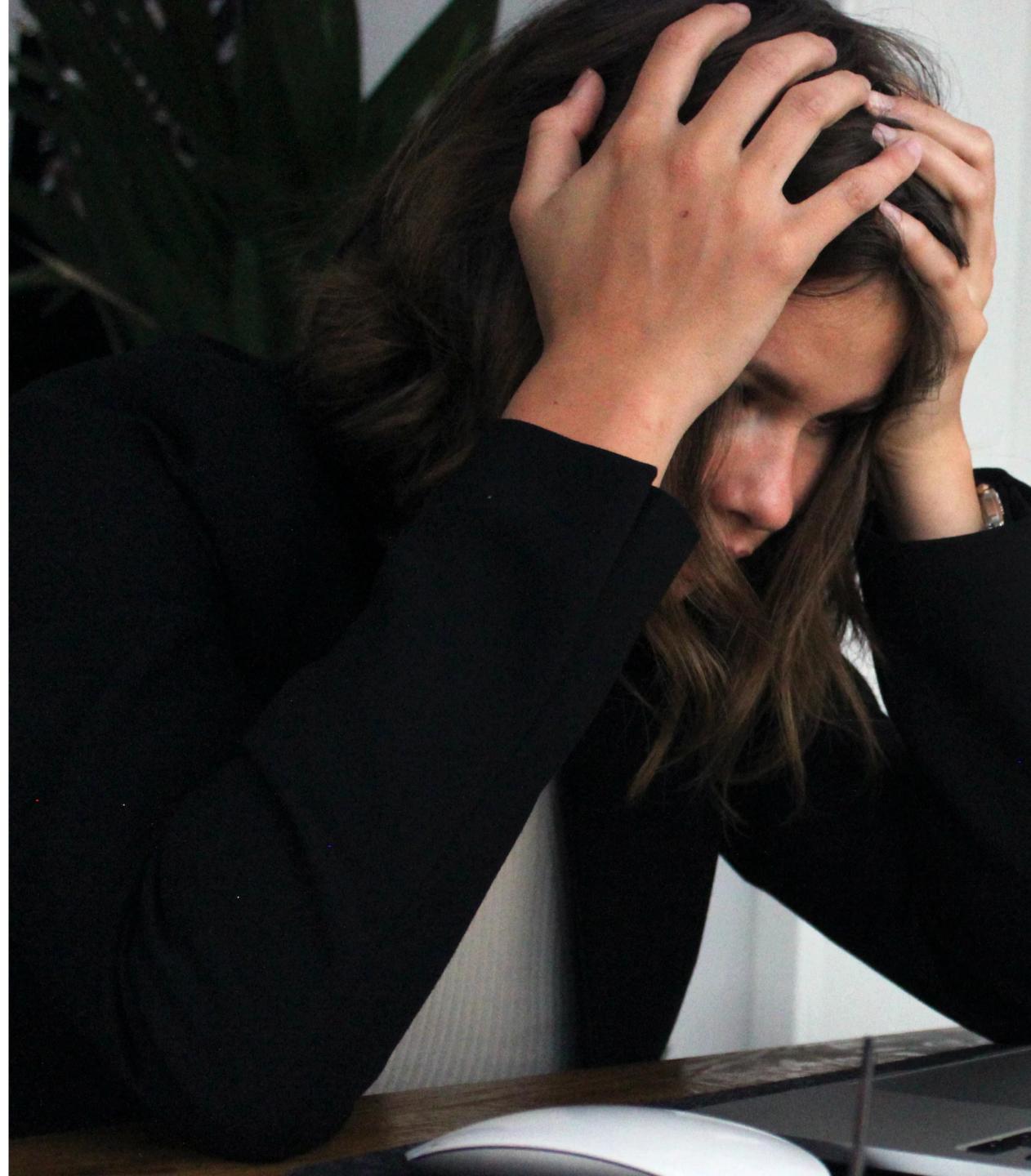

# And if I run into trouble...?

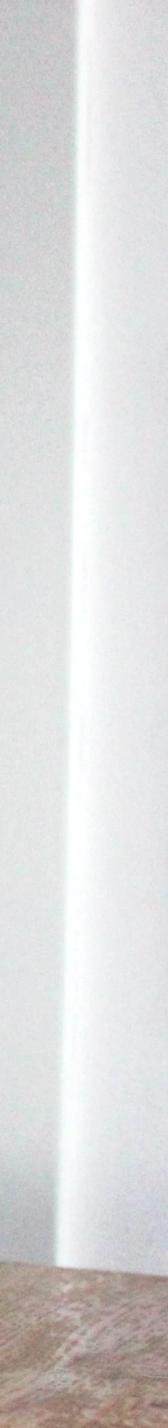

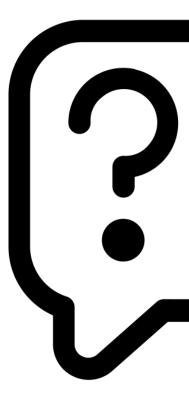

### Help is just an email away: salthelp@salt.ac.za

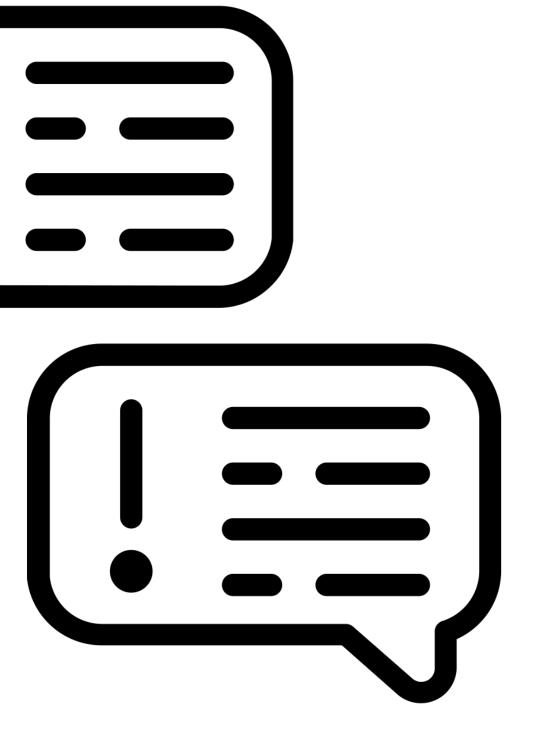

# Thank you!

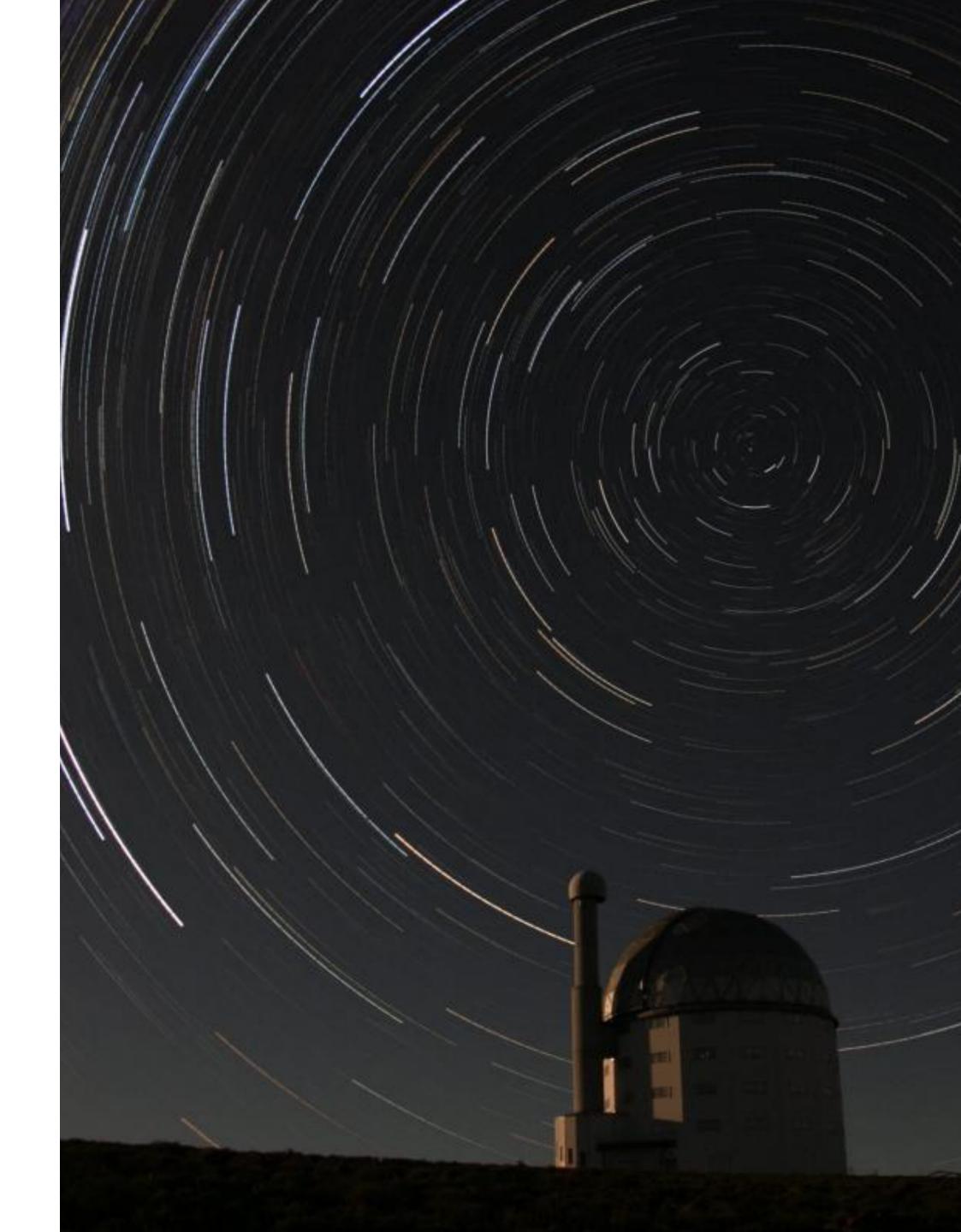